# Package 'racademyocean'

November 23, 2021

<span id="page-0-0"></span>Title Client for 'AcademyOcean API'

Version 0.1.0

Description Provide function for work with 'AcademyOcean API' <<https://academyocean.com/api>>.

License MIT + file LICENSE

Encoding UTF-8

RoxygenNote 7.1.2

Imports cli, dplyr, httr2, pbapply, purrr, rappdirs, retry, rlang, stringr, tidyr, utils, withr

NeedsCompilation no

Author Alexey Seleznev [aut, cre] (<<https://orcid.org/0000-0003-0410-7385>>), Netpeak [cph], AcademyOcean [cph]

Maintainer Alexey Seleznev <selesnow@gmail.com>

Repository CRAN

Date/Publication 2021-11-23 08:10:01 UTC

# R topics documented:

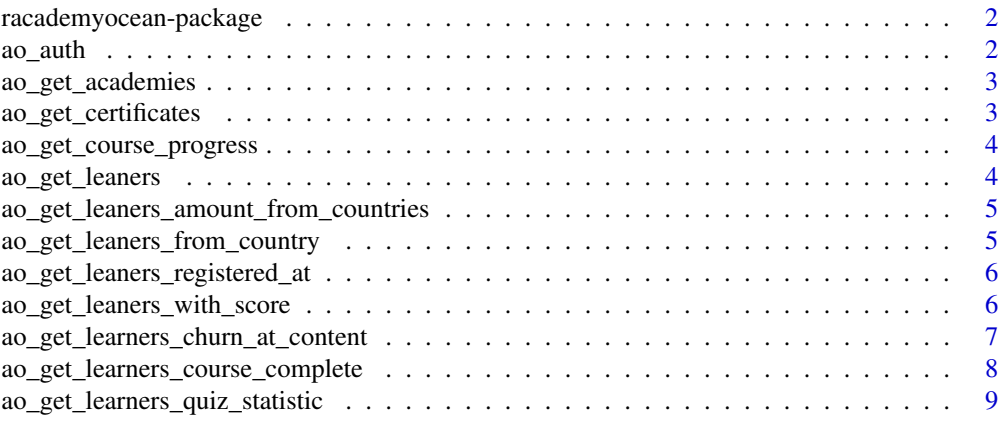

#### <span id="page-1-0"></span> $2 \cos \theta$  as a set of  $\theta$  and  $\theta$  and  $\theta$

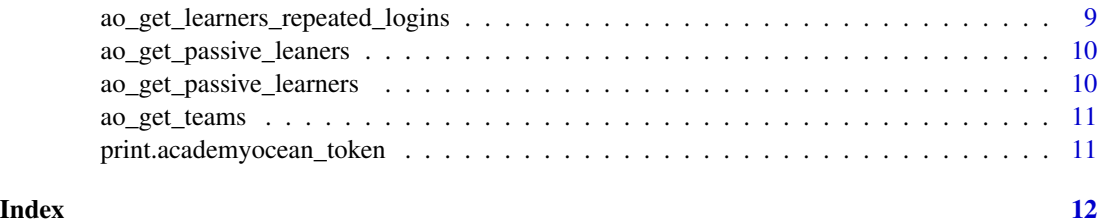

racademyocean-package *racademyocean: Client for 'AcademyOcean API'*

# Description

Provide function for work with 'AcademyOcean API' <https://academyocean.com/api>.

#### Author(s)

Maintainer: Alexey Seleznev <selesnow@gmail.com> [\(ORCID\)](https://orcid.org/0000-0003-0410-7385)

Other contributors:

- Netpeak [copyright holder]
- AcademyOcean [copyright holder]

#### ao\_auth *Authorization in 'AcademyOcean'*

#### Description

Authorization in 'AcademyOcean'

#### Usage

```
ao_auth(
  client_id = ao_get_client_id(),
 client_secret = ao_get_client_secret(),
  token_path = oa_get_token_path()
)
```
# Arguments

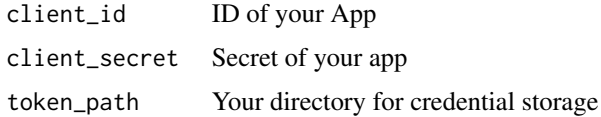

<span id="page-2-0"></span>ao\_get\_academies 3

# Value

Auth object

# See Also

See [Documentation](https://academyocean.com/api#authorization)

ao\_get\_academies *Get the list of all academies. It returns the list of all academies in account with a description of them.*

# Description

Get the list of all academies. It returns the list of all academies in account with a description of them.

# Usage

ao\_get\_academies()

#### Value

tibble with academies

ao\_get\_certificates *This returns certificates received by learners*

# Description

This returns certificates received by learners

#### Usage

```
ao_get_certificates(emails, cl = NULL)
```
#### Arguments

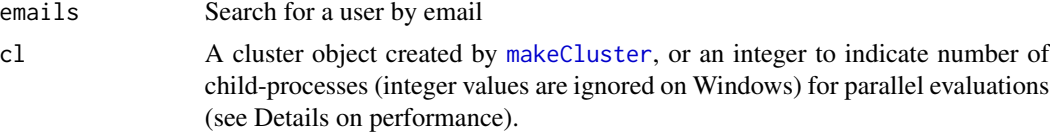

# Value

tibble with certificates

```
ao_get_course_progress
```
*This returns a learner's progress in all active courses/groups.*

# Description

This returns a learner's progress in all active courses/groups.

#### Usage

```
ao_get_course_progress(emails, cl = NULL)
```
#### Arguments

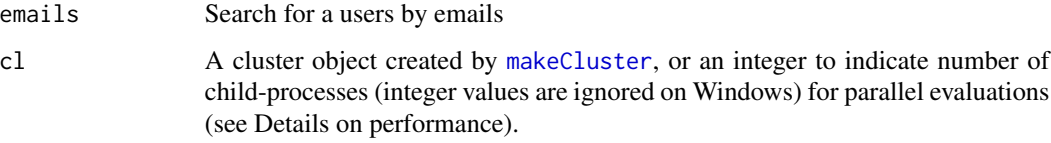

#### Value

tibble with course progress

ao\_get\_leaners *This returns an array of learners from the Academy, or an empty array, if there is no data.*

# Description

This returns an array of learners from the Academy, or an empty array, if there is no data.

#### Usage

ao\_get\_leaners()

#### Value

tibble with leaners

<span id="page-4-0"></span>ao\_get\_leaners\_amount\_from\_countries

*This returns a breakdown of learners by country.*

#### Description

This returns a breakdown of learners by country.

#### Usage

```
ao_get_leaners_amount_from_countries(country_iso_code = NULL)
```
#### Arguments

country\_iso\_code Country iso code

# Value

tibble with leaners geo

# Examples

```
## Not run:
leaners_stat <- ao_get_leaners_amount_from_countries(
    country_iso_code = "UA"
)
```
## End(Not run)

ao\_get\_leaners\_from\_country

*This returns a list of learners from the chosen country*

# Description

This returns a list of learners from the chosen country

#### Usage

```
ao_get_leaners_from_country(country_iso_code)
```
#### Arguments

country\_iso\_code

Country iso code

# Value

tibble with leaners

# Examples

```
## Not run:
ua_leaners <- ao_get_leaners_from_country("UA")
```
## End(Not run)

```
ao_get_leaners_registered_at
```
*This returns an array of learners from the Academy, or an empty array, if there is no data.*

# Description

This returns an array of learners from the Academy, or an empty array, if there is no data.

#### Usage

```
ao_get_leaners_registered_at(
  date = Sys.Date() - 1,operator = c("=", ">", "<", ">=", "<=", "<>")
)
```
#### Arguments

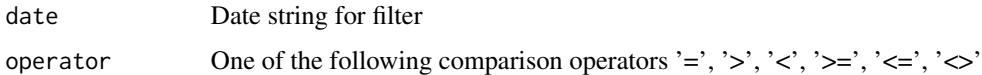

#### Value

tibble with leaners

ao\_get\_leaners\_with\_score

*This returns a list of learners filtered by their score*

# Description

This returns a list of learners filtered by their score

<span id="page-5-0"></span>

#### <span id="page-6-0"></span>Usage

```
ao_get_leaners_with_score(
  score = 1,
  operator = c(">=", ">", "<", "=", "<=", "<>")
\mathcal{L}
```
#### Arguments

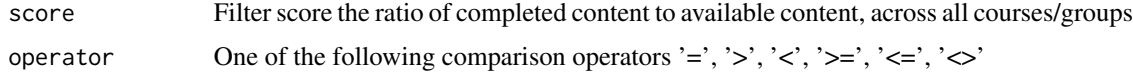

# Value

tibble with leaners

# Examples

```
## Not run:
leaners <- ao_get_leaners_with_score(
    score = 20,
    operator = '>'
\mathcal{L}## End(Not run)
```

```
ao_get_learners_churn_at_content
                          This returns an array of learners who churned at a specific lesson in
                          the course.
```
# Description

This returns an array of learners who churned at a specific lesson in the course.

#### Usage

```
ao_get_learners_churn_at_content(course_id, content_id)
```
#### Arguments

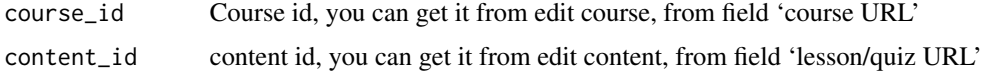

# Value

tibble with leaners

#### Examples

```
## Not run:
churn <- ao_get_learners_churn_at_content(
   course_id = 'ppc-spetsialist-free',
   content_id = 'itogovyy-test'
)
## End(Not run)
```
ao\_get\_learners\_course\_complete

*This returns a list of learners who have completed a given course.*

# Description

This returns a list of learners who have completed a given course.

#### Usage

```
ao_get_learners_course_complete(course_id = "GlnLgyVkeqaXkm09Q7Y4")
```
# Arguments

course\_id Course id, you can get it from edit course, from field 'course URL'

# Value

tibble with leaners

# Examples

```
## Not run:
leaners <- ao_get_learners_course_complete(
     'ppc-spetsialist-free'
\mathcal{L}## End(Not run)
```
<span id="page-7-0"></span>

<span id="page-8-0"></span>ao\_get\_learners\_quiz\_statistic

*Returns statistics about the specified quiz for the specified learner(s).*

# Description

Returns statistics about the specified quiz for the specified learner(s).

# Usage

```
ao_get_learners_quiz_statistic(email, content_id)
```
# Arguments

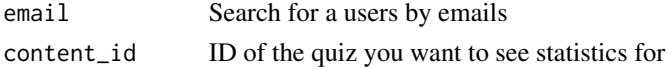

#### Value

tibble with quize stat

# Examples

```
## Not run:
quize_stat <- ao_get_learners_quiz_statistic(
    email = 'mike.p@gmail.com',
    content_id = 'R9eYq5oE6wLoY3NAPmwx'
\mathcal{L}
```

```
## End(Not run)
```
ao\_get\_learners\_repeated\_logins

*This returns an array of learners who logged in to the Academy more than one time.*

# Description

This returns an array of learners who logged in to the Academy more than one time.

#### Usage

ao\_get\_learners\_repeated\_logins()

#### Value

tibble with leaners

```
ao_get_passive_leaners
```
*This returns a list of learners who registered in an Academy but took no further actions (no lessons opened)*

# Description

This returns a list of learners who registered in an Academy but took no further actions (no lessons opened)

#### Usage

```
ao_get_passive_leaners()
```
# Value

tibble with leaners

ao\_get\_passive\_learners

*This returns a list of learners who registered in an Academy but took no further actions (no lessons opened)*

# Description

This returns a list of learners who registered in an Academy but took no further actions (no lessons opened)

#### Usage

```
ao_get_passive_learners()
```
#### Value

tibble with passive leaners

# Examples

```
## Not run:
passive <- ao_get_passive_learners()
```
## End(Not run)

<span id="page-10-0"></span>

# Description

Returns a list of all teams in the academy.

# Usage

ao\_get\_teams()

#### Value

tibble with teams

print.academyocean\_token

*Print method for academyocean\_token*

# Description

Print method for academyocean\_token

# Usage

## S3 method for class 'academyocean\_token' print(x, ..., show\_token = FALSE)

# Arguments

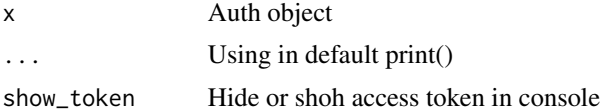

#### Value

Using only for output token in console

# <span id="page-11-0"></span>Index

ao\_auth, [2](#page-1-0) ao\_get\_academies, [3](#page-2-0) ao\_get\_certificates, [3](#page-2-0) ao\_get\_course\_progress, [4](#page-3-0) ao\_get\_leaners, [4](#page-3-0) ao\_get\_leaners\_amount\_from\_countries, [5](#page-4-0) ao\_get\_leaners\_from\_country, [5](#page-4-0) ao\_get\_leaners\_registered\_at, [6](#page-5-0) ao\_get\_leaners\_with\_score, [6](#page-5-0) ao\_get\_learners\_churn\_at\_content, [7](#page-6-0) ao\_get\_learners\_course\_complete, [8](#page-7-0) ao\_get\_learners\_quiz\_statistic, [9](#page-8-0) ao\_get\_learners\_repeated\_logins, [9](#page-8-0) ao\_get\_passive\_leaners, [10](#page-9-0) ao\_get\_passive\_learners, [10](#page-9-0) ao\_get\_teams, [11](#page-10-0)

makeCluster, *[3,](#page-2-0) [4](#page-3-0)*

print.academyocean\_token, [11](#page-10-0)

racademyocean *(*racademyocean-package*)*, [2](#page-1-0) racademyocean-package, [2](#page-1-0)